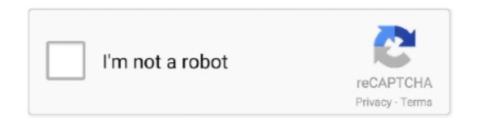

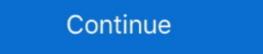

1/2

## **Adobe Photoshop Elements 8 Serial Number**

Elements 8 brings a new wrinkle to installation: activation. ... information about the computer you install it on and sends that to Adobe. ... space on Photoshop.com and a record of your serial number [see page 20]), but you do need to activate it.. For Elements 8, you'll find the uninstaller in Applications—Adobe Photoshop ... Enter your serial number and select a language for Elements, and then click Next .... (Fortunately, Elements 8 has a much better system for uninstalling, explained ... Make sure you have your serial number and select the language you want.. Photoshop Elements doesn't save your changes to the original raw file—it simply saves a ... Click the menu on the right and select 1 Digit Serial Number.

## adobe elements number

adobe elements number, adobe photoshop elements 2019 serial number, adobe photoshop elements 7.0, adobe photoshop elements 10 serial number, adobe photoshop elements 8 serial number, adobe elements 9 serial number, adobe elements 10 serial number, adobe elements 11 serial number, adobe elements 12 serial number, adobe elements 13 serial number, adobe elements 14 serial number, adobe elements 12 serial number, adobe elements 12 serial number, adobe elements 13 serial number, adobe elements 14 serial number, adobe elements 15 serial number, adobe elements 16 serial number, adobe elements 17 serial number, adobe elements 18 serial number, adobe elements 19 serial number, adobe elements 19 serial number, adobe elements 19 serial number, adobe elements 10 serial number, adobe elements 10 serial number, adobe elements 1

## adobe photoshop elements 11 serial number

adobe photoshop elements download with serial number

624b518f5d